# **Conclusion de la consultation relative à la documentation du nouveau modèle de géodonnées de la mensuration officielle DMAV version 1.0**

Autor(en): **Grütter, Christian**

Objekttyp: **Article**

Zeitschrift: **Cadastre : revue spécialisée consacrée au cadastre suisse**

Band (Jahr): **- (2022)**

Heft 40

PDF erstellt am: **26.05.2024**

Persistenter Link: <https://doi.org/10.5169/seals-1002788>

### **Nutzungsbedingungen**

Die ETH-Bibliothek ist Anbieterin der digitalisierten Zeitschriften. Sie besitzt keine Urheberrechte an den Inhalten der Zeitschriften. Die Rechte liegen in der Regel bei den Herausgebern. Die auf der Plattform e-periodica veröffentlichten Dokumente stehen für nicht-kommerzielle Zwecke in Lehre und Forschung sowie für die private Nutzung frei zur Verfügung. Einzelne Dateien oder Ausdrucke aus diesem Angebot können zusammen mit diesen Nutzungsbedingungen und den korrekten Herkunftsbezeichnungen weitergegeben werden.

Das Veröffentlichen von Bildern in Print- und Online-Publikationen ist nur mit vorheriger Genehmigung der Rechteinhaber erlaubt. Die systematische Speicherung von Teilen des elektronischen Angebots auf anderen Servern bedarf ebenfalls des schriftlichen Einverständnisses der Rechteinhaber.

### **Haftungsausschluss**

Alle Angaben erfolgen ohne Gewähr für Vollständigkeit oder Richtigkeit. Es wird keine Haftung übernommen für Schäden durch die Verwendung von Informationen aus diesem Online-Angebot oder durch das Fehlen von Informationen. Dies gilt auch für Inhalte Dritter, die über dieses Angebot zugänglich sind.

Ein Dienst der ETH-Bibliothek ETH Zürich, Rämistrasse 101, 8092 Zürich, Schweiz, www.library.ethz.ch

## **http://www.e-periodica.ch**

# Conclusion de la consultation relative à la mentation du nouveau modèle de géodonnées de la mensuration officielle DMAV version 1.0

Le présent article rend compte des modifications essentielles intervenant dans le cadre du changement de modèle de données, des enseignements tirés de la consultation et des sions prises à sa suite avant d'évoquer les prochaines étapes du processus.

Commençons cependant par un retour sur la terminologie employée:

#### Le «modèle de données DM.flex» devient le «modèle de géodonnées de la mensuration officielle DMAV»

En ce qui concerne la terminologie, une décision <sup>a</sup> été prise sur la base des réactions reçues aussi bien lors de la consultation de la documentation du modèle que lors de la séance d'information «Mensuration Officielle Suisse: <sup>à</sup> grands pas vers l'avenir» du <sup>21</sup> septembre 2022:

Le projet DM.flex donne naissance au nouveau modèle de géodonnées de la mensuration officielle DMAV. Ce terme sera désormais utilisé dans la documentation du modèle. Le terme DM.flex ne sera plus utilisé.

#### Modifications essentielles imputables au changement de modèle de géodonnées

L'introduction du nouveau modèle de géodonnées de la mensuration officielle DMAV s'accompagne de l'arrivée de nouvelles technologies. L'une d'entre elles concerne le langage de description du modèle de géodonnées de la mensuration officielle qui passe d'INTERLIS <sup>1</sup> <sup>à</sup> INTERLIS 2.4.

Les modifications suivantes sont entreprises:

• De relationnelle, la saisie de données devient orientée objet.

Chaque TOPIC est désormais géré dans un MODUL. L'introduction du langage de modélisation de données orienté objet conduit <sup>à</sup> ce que les géodonnées de la mensuration officielle ne soient plus saisies et gérées de manière relationnelle (TABLE) mais orientée objet, au sein de classes (CLASS). Un module rassemble toutes les classes appartenant <sup>à</sup> la même thématique. En ce sens, un MODUL constitue la délimitation nique d'un TOPIC.

• D'optionnel à obligatoire

Le regard porté sur les attributs change. On ne prescrit plus ce qui peut être saisi en option, mais ce qui doit l'être obligatoirement (MANDATORY) dans les données.

• Relations entre les objets

Les relations (ASSOCIATION) permettent de créer des liens avec d'autres géodonnées de base. A titre d'exemple, les extensions cantonales actuelles peuvent établir des liens, en tant que géodonnées de base pertoriées dans les catalogues de géodonnées de base cantonaux, avec le modèle de géodonnées de la suration officielle homogène à l'échelle nationale, et utiliser ainsi la mensuration officielle comme une base commune.

• Eviter les conservations de données redondantes grâce à des services

Pour éviter des conservations de données redondantes, des géodonnées de base externes peuvent être obtenues via des services et intégrées ainsi dans la mensuration officielle. C'est prévu pour les modules: frontière nationale, des points fixes de catégorie <sup>1</sup> et 2 ainsi que des NPA/localités. Cela élimine le risque d'erreur lors de la copie des données et rend superflu le loppement de systèmes de vérification.

• Historisation et cohérence des surfaces L'historisation est absente du modèle de données actuel MD.01 - MO-CH. L'introduction de DMAV s'accompagnera de l'historisation d'objets sélectionnés. Lors du transfert de données, les clientes et clients pourront décider s'ils souhaitent obtenir les géodonnées avec ou sans historisation. Les géodonnées en vigueur et projetées doivent généralement être livrées. L'historisation <sup>a</sup> notamment pour conséquence que la cohérence des surfaces d'un module (couche d'information jusqu'alors) ne peut plus être vérifiée et garantie via AREA. Les états de données projetés, en vigueur et historisés se trouvent dans la même classe. La solution réside dans le filtrage des objets en vigueur pour les séparer des objets projetés et historisés avant de contrôler leur cohérence. La mise en oeuvre au plan technique <sup>a</sup> lieu via une vue (VIEW) des données en vigueur, avec une fonction de vérification INTERLIS.areAreas en arrière-plan.

#### Résultats de la consultation et dépouillement

Un groupe de travail placé sous la direction de l'Office fédéral de topographie swisstopo s'est réuni <sup>à</sup> sept reprises pour analyser et traiter les 1400 affirmations regroupées en 290 demandes et 100 remargues.

#### Membres du groupe de travail DMAV Version 1.0

- Office fédéral de topographie swisstopo
- Grütter Christian, direction
- Mäusli Martin, soutien

Services cantonaux du cadastre

- Fierz Bernard, ZH
- Frapolli Claudio, Tl
- Spicher Florian, NE
- Veraguth Hans Andrea, GR
- Offices des mensurations de villes

• Horat Stephan, SG

IGS

• Saugy Pierre-Alain

Les modifications majeures à caractère général suivantes sont apportées à la documentation de la version 1.0 du modèle DMAV:

• Les modèles de données doivent être désignés de telle façon gu'ils soient <sup>à</sup> validité générale. En accord avec les services fédéraux compétents pour les modèles de géodonnées, la désignation de ceux de la mensuration officielle obéit donc <sup>à</sup> la logigue suivante:

Préfixe + complément optionnel du préfixe + nom du modèle

Exemples (l'équivalent en français est donné à titre purement indicatif)

- pour un modèle de géodonnées minimal: DMAV\_Grundstuecke (MDMO\_Immeubles)
- pour un modèle de données technigue: DMAVTM\_Vermarkung (MDMOMT\_Abornement)
- pour un modèle de MOPublic: DMAVPUB\_Grundstuecke (MDMOPUB\_Immeubles)
- La livraison de données (fichier de transfert) comprend le jeu complet de la mensuration officielle avec les données des modèles de géodonnées minimaux intégrés en tant que services
	- points fixes de la mensuration national
	- points fixes de la mensuration officielle catégorie <sup>2</sup>
	- limites territoriales de la mensuration nationale
	- NPA/localités de la mensuration officielle
- Les données suivantes sont historisées, conformément <sup>à</sup> la description figurant dans le document «Principes de modélisation»:
	- points fixes de la mensuration officielle catégorie 3,
	- limites territoriales de la mensuration officielle,
- territoires en mouvement permanent,
- immeubles,
- nomenclature de la mensuration officielle,
- couverture du sol,
- conduites de la mensuration officielle,
- objets divers,
- adresses de bâtiments.
- Pour représenter graphiguement des textes et des symboles sur le plan du registre foncier et le plan de base, un modèle de types est conçu pour les positionner, les orienter et les présenter. Ce modèle comprendra les attributs suivants:
- MANDATORY: «Position»: coordonnées de la position du symbole ou du texte
- «Orientation»: orientation du symbole ou du texte
- «AlignementH»: point de référence (horizontal) du texte
- «AlignementV»: point de référence (vertical) du texte
- «GrandeurTexte»: grandeur du texte
- «LigneAuxiliaire»: polyligne
- «Representation»: plan du registre foncier, plan de base

Les modifications majeures à caractère spécifique suivantes sont apportées à la documentation de la version 1.0 du modèle DMAV:

- Modèle de géodonnées minimal «Immeubles» La catégorisation des droits permanents (droit de superficie, de concession ou de source) disparaît. Le droit de superficie cantonal et le droit de pêche ne sont pas introduits.
- Modèles de géodonnées minimaux comportant des points limites et des points mesurés Les attributs «GeomAlt», «PrecAlt» et «FiabAlt» sont introduits dans les classes des points limites et des points mesurés. La saisie d'altitudes doit ainsi être sible en option pour les points limites et les points mesurés.
- · Modèles de géodonnées minimaux «Limites territoriales de la mensuration officielle», «Limites territoriales de la mensuration nationale» et «Immeubles» Les points fixes PFP1 et PFP2 sont découplés des limites des biens-fonds et des limites territoriales. Seuls les PFP3, les points fixes auxiliaires et les points limites sont permis comme points d'appui pour les biensfonds. Des points limites doivent être saisis en plus là où se trouvent des points fixes des catégories <sup>1</sup> et 2.

• Modèle de géodonnées minimal «Points fixes de la mensuration officielle»

Au moment de l'introduction de la version 1.0 de DMAV, le service des cantons pour l'obtention des points fixe de la mensuration officielle catégorie <sup>2</sup> sera en service. Une intégration via un service sera alors possible.

Un modèle de géodonnées indépendant va être défini pour les points fixes de catégorie 2, comme il l'a été pour les points fixes de catégorie 1. Le modèle de données existant pour les points fixes de la mensuration officielle sera adapté pour les points fixes de catégorie 3.

• Modèle de géodonnées minimal «Points fixes de la mensuration officielle»

Un attribut supplémentaire «Protection» est géré pour les PFP3 et les points fixes auxiliaires. Les valeurs possibles sont les suivantes: «sans\_protection», «regard» et «couvert».

Autres modifications à caractère général:

- Domaines de valeurs: ceux gui ne comportent gue deux valeurs possibles sont de type booléen (BOOLEAN). A titre d'exemple, l'attribut «Validité» est rebaptisé «Litigieux» avec les deux valeurs possibles TRUE et FALSE.
- Livraison de données: dans la documentation du dèle, il faut préciser qu'elle peut inclure les données historisées, sur demande.
- Clé étrangère: l'attribut «GWR\_EGID» est simplement appelé «EGID», sans préfixe, comme dans la norme eCH. Il en va de même de l'attribut «EGRIS\_EGRID» gui devient simplement «EGRID».
- Historisation: les classes de mise <sup>à</sup> jour sont plétées par l'attribut «Est mutation projet», conformé<sup>à</sup> la norme eCH-0131. La restriction selon quelle seuls des bâtiments peuvent être projetés doit disparaître. Cela permettra de saisir d'autres objets «projetés» dans les données de la mensuration cielle, dans les modèles de géodonnées minimaux «Couverture du sol» et «Objets divers», par exemple un reboisement projeté, un axe de voie ferrée projeté, un réservoir projeté ou une route projetée.
- Numéro de point mesuré, numéro de point limite, identificateur: l'attribut «Identificateur» est rebaptisé «Numero» partout. Un numéro peut se composer de caractères alphanumériques.
- Tables de mise à jour: le domaine de valeurs de l'attri-«Description» est étendu <sup>à</sup> «Text\*60».

• Positions de textes et de symboles: l'attribut «DirectionCourant» est rebaptisé «Symbole». D'autres jets peuvent ainsi être identifiés par un symbole.

#### Autres modifications spécifigues:

- Modèle de géodonnées minimal «Territoires en mouvement permanent» Il faut préciser, dans le modèle de géodonnées minimal, que le périmètre des territoires en mouvement permanent doit être saisi <sup>à</sup> la parcelle près, en règle générale.
- Modèle de géodonnées minimal «Objets divers» S'agissant du degré de spécification, le domaine de valeurs «autres» est rebaptisé «FossePurin\_TasFumier».
- Modèle de géodonnées minimal «Servitudes» L'introduction du modèle de géodonnées minimal est optionnelle. Il convient toutefois de vérifier si les tudes doivent être introduites dès la version 1.0.
- Modèle de géodonnées minimal «Adresses de bâtiments»

Il est renoncé dans un premier temps <sup>à</sup> introduire l'EGAID<sup>1</sup> dans la mensuration officielle. L'attribut «PrincipeNumerotation» est conservé. L'attribut «NumeroMaison» est désigné par «NumeroObjet» dans les modules de la couverture du sol et des objets divers. Certains genres de couverture du sol et d'objets divers possèdent également un numéro. Il doit aussi être possible de numéroter ces objets.

- Modèle de géodonnées minimal «Immeubles» Seuls les droits distincts et permanents différenciés par la surface doivent être saisis. La saisie du droit de source comme un élément ponctuel n'est pas permise. L'attribut «Qualité» est introduit pour les immeubles avec au moins les valeurs «M093» et «NP». Ces mations sont importantes pour la clientèle, pour les applications et pour les produits. En outre, on se prononce ainsi concernant la qualité des indications de surfaces.
- Modèle de géodonnées minimal «Limites territoriales de la mensuration officielle» L'attribut «Anc\_borne\_speciale» est introduit pour les points limites. Il ne cesse de gagner en importance pour les fusions de communes, les points de limites territoriales pouvant constituer un bien culturel.
- Modèle de géodonnées minimal «Points fixes de la mensuration officielle catégorie 3» PFP3 et points fixes auxiliaires: l'attribut «Strategie-Entretien» doit être rebaptisé

<sup>1</sup> Identificateur fédéral d'adresse de bâtiment

#### Etapes d'introduction du modèle de géodonnées de la mensuration officielle DMAV Etat le 30 octobre 2022

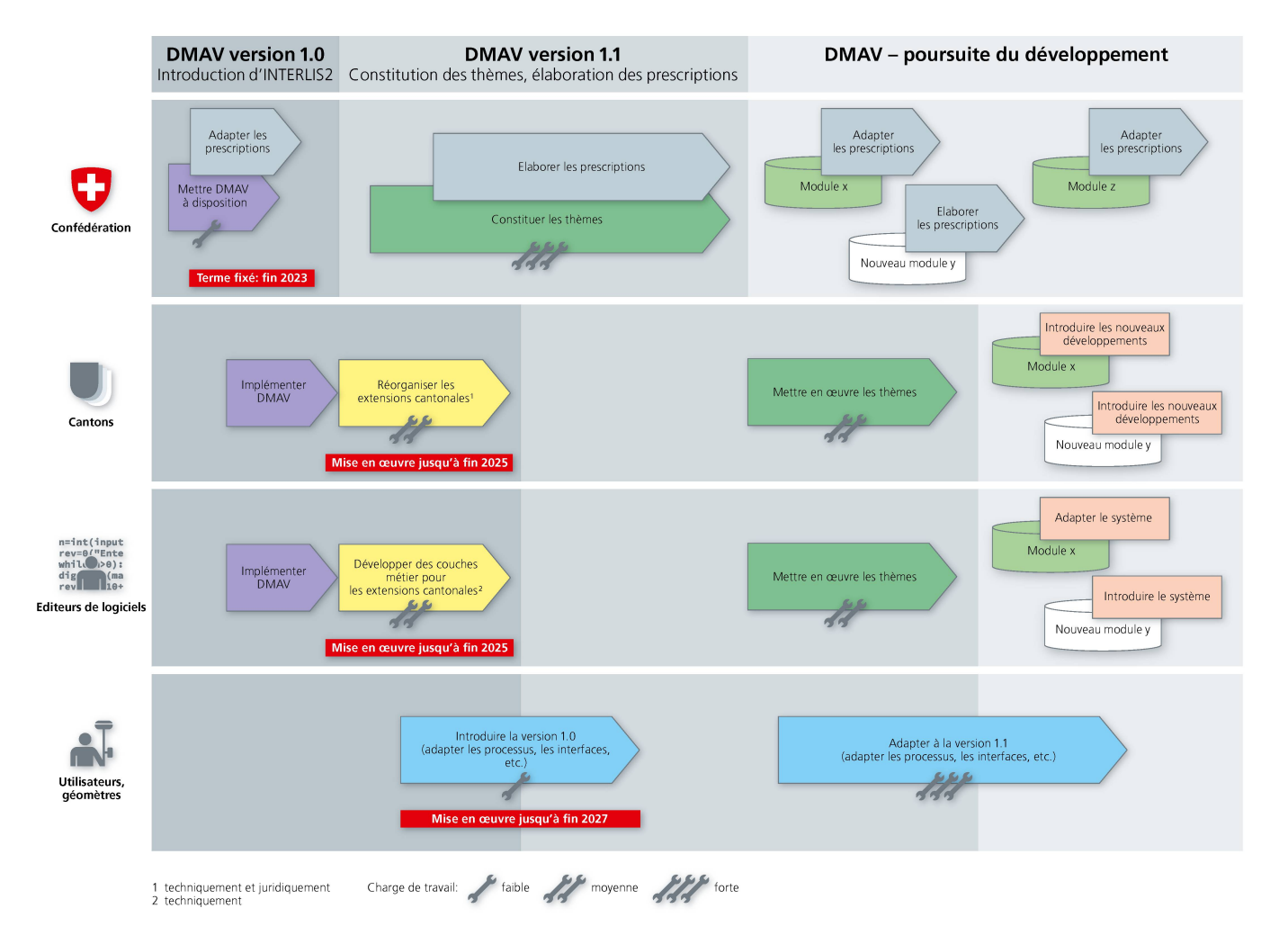

«EntretienActif» avec le domaine de valeurs BOOLEAN. L'attribut «Accessibilite» est supprimé.

- Modèle de géodonnées minimal «Nomenclature» Le domaine de valeurs de l'attribut «Nom» est étendu <sup>à</sup> «Text\*60».
- · Modèle de géodonnées minimal «Niveaux de tolérance»

La saisie de l'identificateur devient optionnelle. Plusieurs niveaux de tolérance peuvent être traités par dossier, si bien que la condition «UNIQUE» ne peut plus être satisfaite.

Modèle de géodonnées minimal «NPA/localités de la mensuration officielle»

Un NPA ne peut appartenir qu'à une seule localité. Pour éviter toute confusion dans le modèle de données minimal, l'attribut «NPA» est défini comme «NPA4». La condition d'unicité («UNIQUE») est tenue sans aucun changement pour le NPA avec les chiffres supplémentaires. L'attribut «NomLieuOfficiel» est rebaptisé en «NomLocaliteOfficiel» (en vertu des définitions figurant dans l'ordonnance sur les noms géographiques ONGeo, RS 510.625).

Le dépouillement de la consultation est disponible sous www.cadastre.ch/mo → Méthodes & modèles de don-- Nouveau modèle de données DMAV. En cas de question, vous pouvez vous adresser <sup>à</sup> Christian Grütter (courriel: christian.gruetter@swisstopo.ch) ou <sup>à</sup> l'un des membres du groupe de travail.

#### Suite du processus

La prochaine étape est l'adaptation de la documentation du modèle DMAV, version 1.0, regroupant les principes de modélisation et les modèles de géodonnées minimaux, suivie de sa présentation au groupe de travail pour sa finalisation.

La direction de swisstopo prendra ensuite la décision d'introduire le modèle, ce qui permettra la création de données test pour tous les modèles de géodonnées minimaux.

Christian Grütter, ing. géom. brev. Géodésie et Direction fédérale des mensurations cadastrales swisstopo, Wabern christian.gruetter@swisstopo.ch

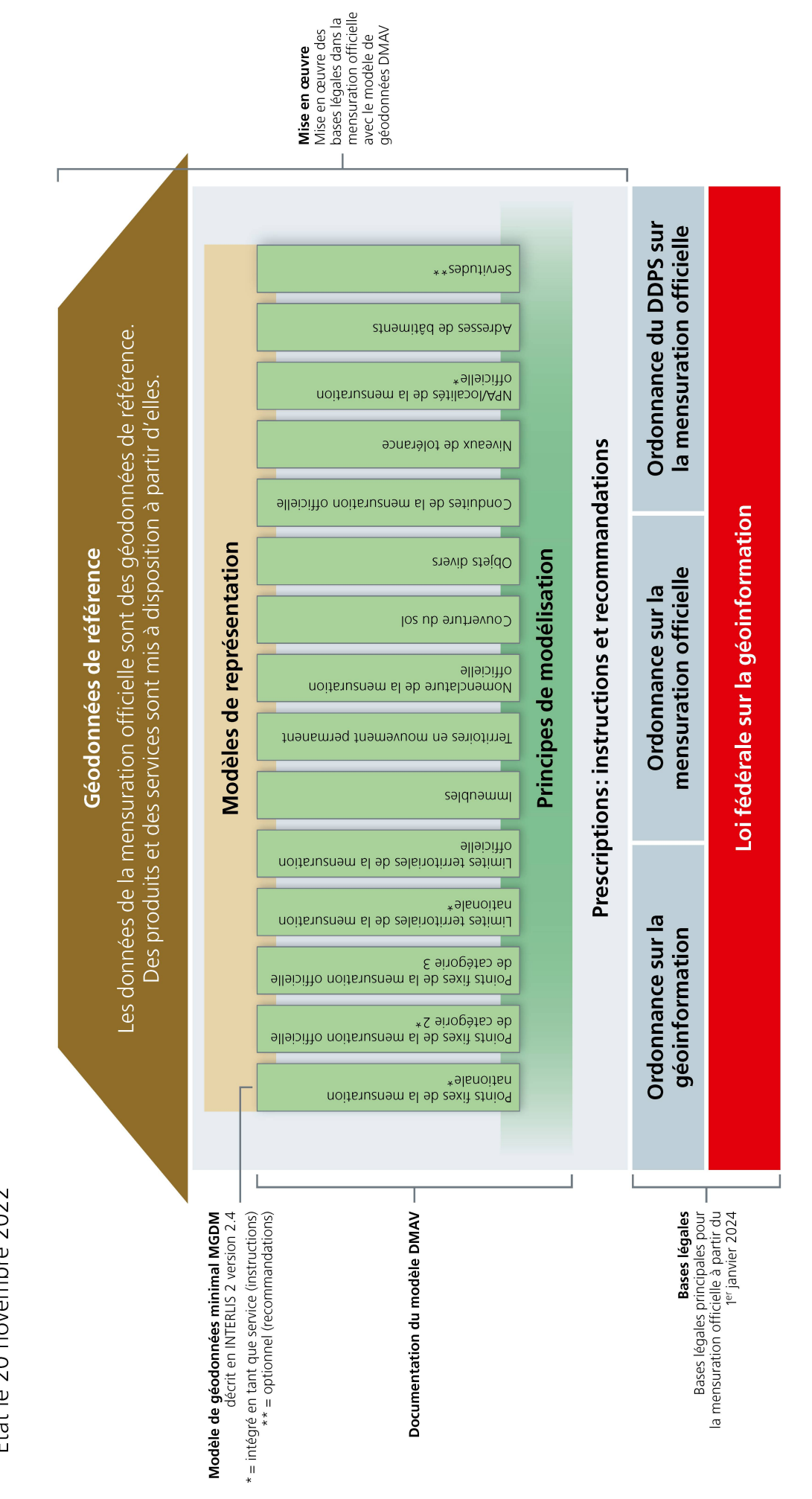

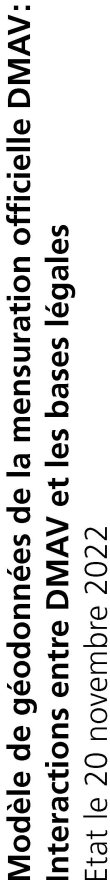